## **9-7 AT見積のテンプレート・マスタ・データをリストアする**

AT見積のユーティリティでバックアップしたテンプレート、マスタ、設定、見積書データをリストアします。

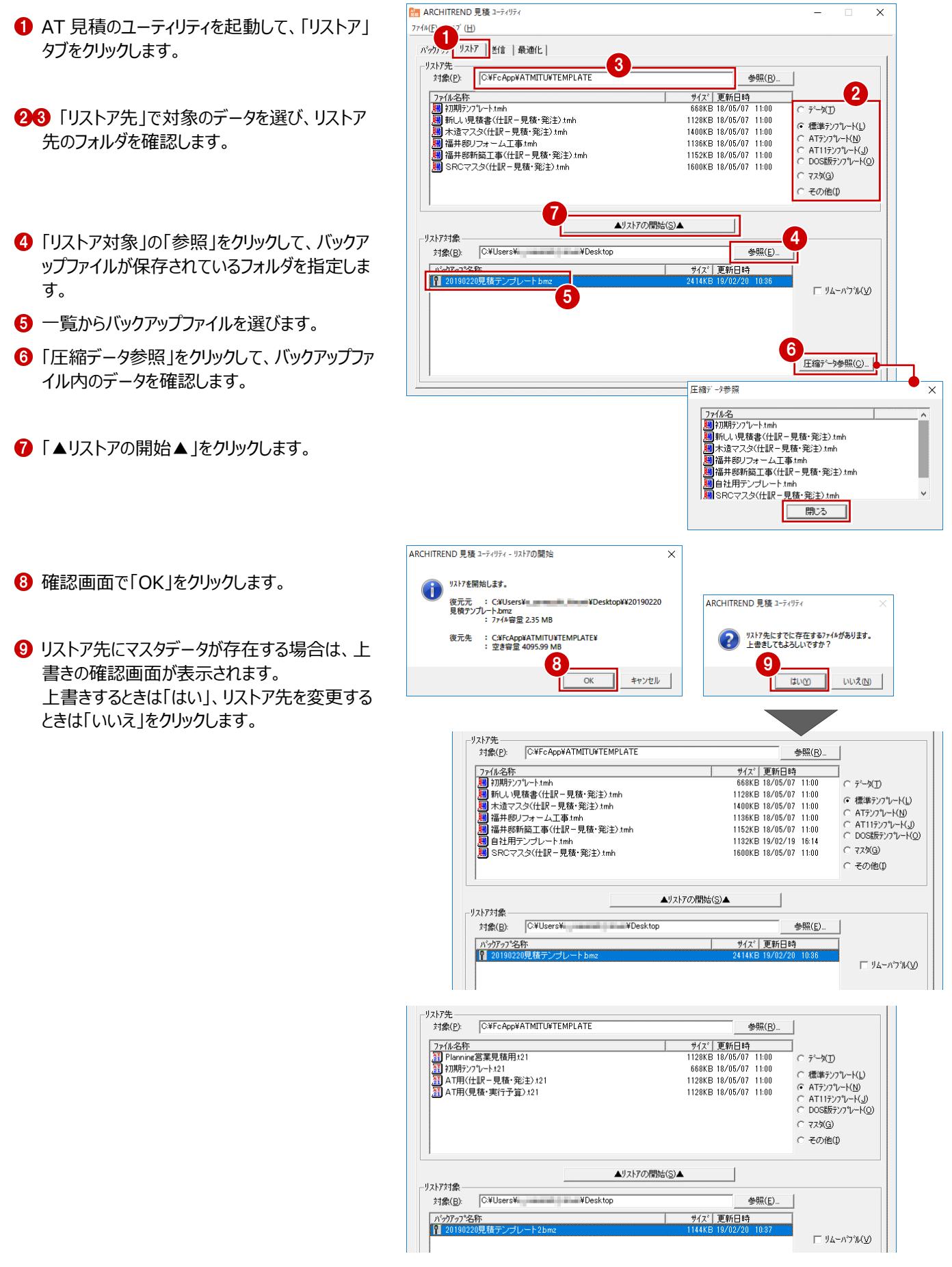